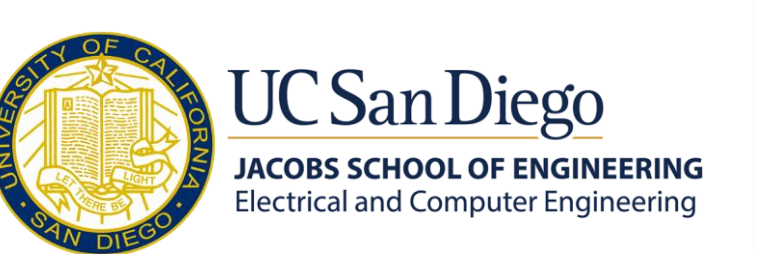

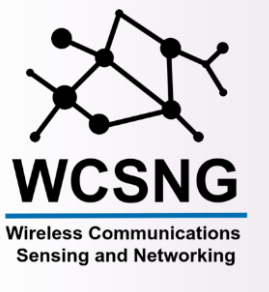

### mMobile: A Compact and Real-Time Millimeter-wave Experiment Framework with True Mobility Capabilities

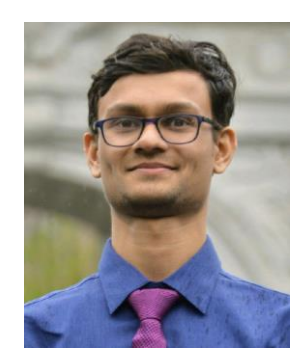

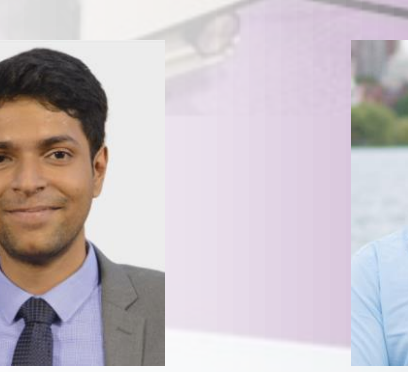

Ish Jain Raghav Subbaraman Dinesh Bharadia

### Testbeds – Predominantly 60 GHz

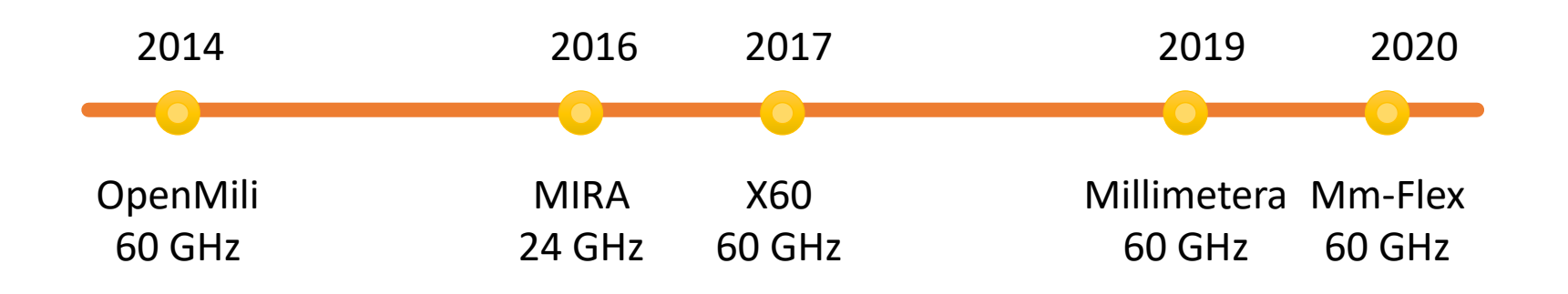

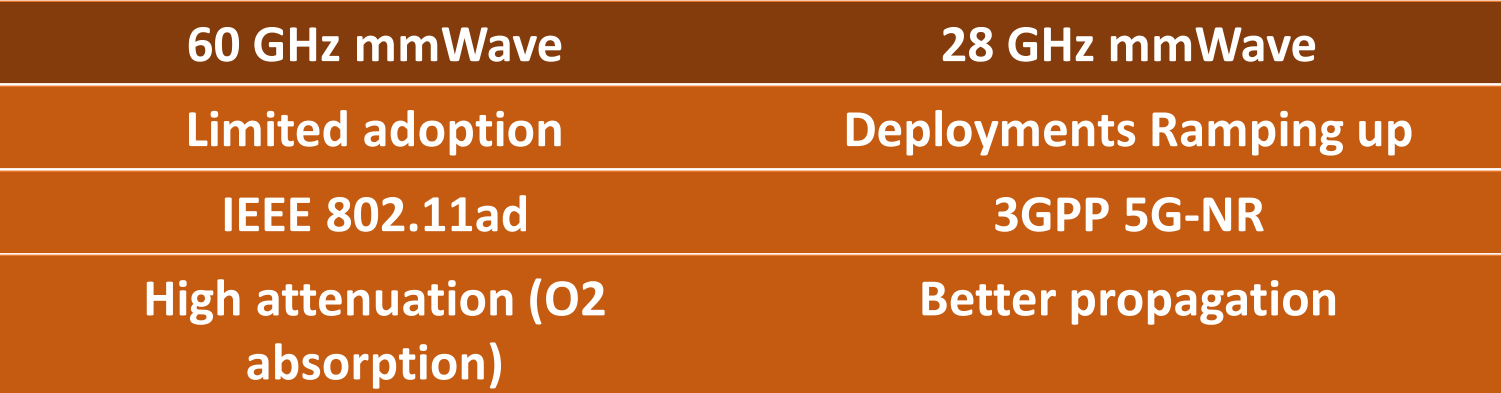

#### **Need testbeds at 28 GHz to keep up with current trends**

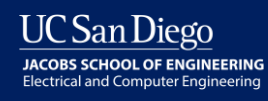

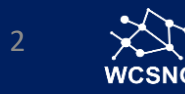

# mMobile 28 GHz Testbed

Features • Compact hand-held setup Fast scan:  $2\mu s$  / beam with FPGA Large 1024 size codebook Precise phase and gain control 5G NR ready

# mMobile 28 GHz Testbed

 $\bullet$ 

 $\mathcal{L}_{\odot}$ 

®

**NO** 

### 256 QAM modulation and perfect beam patterns

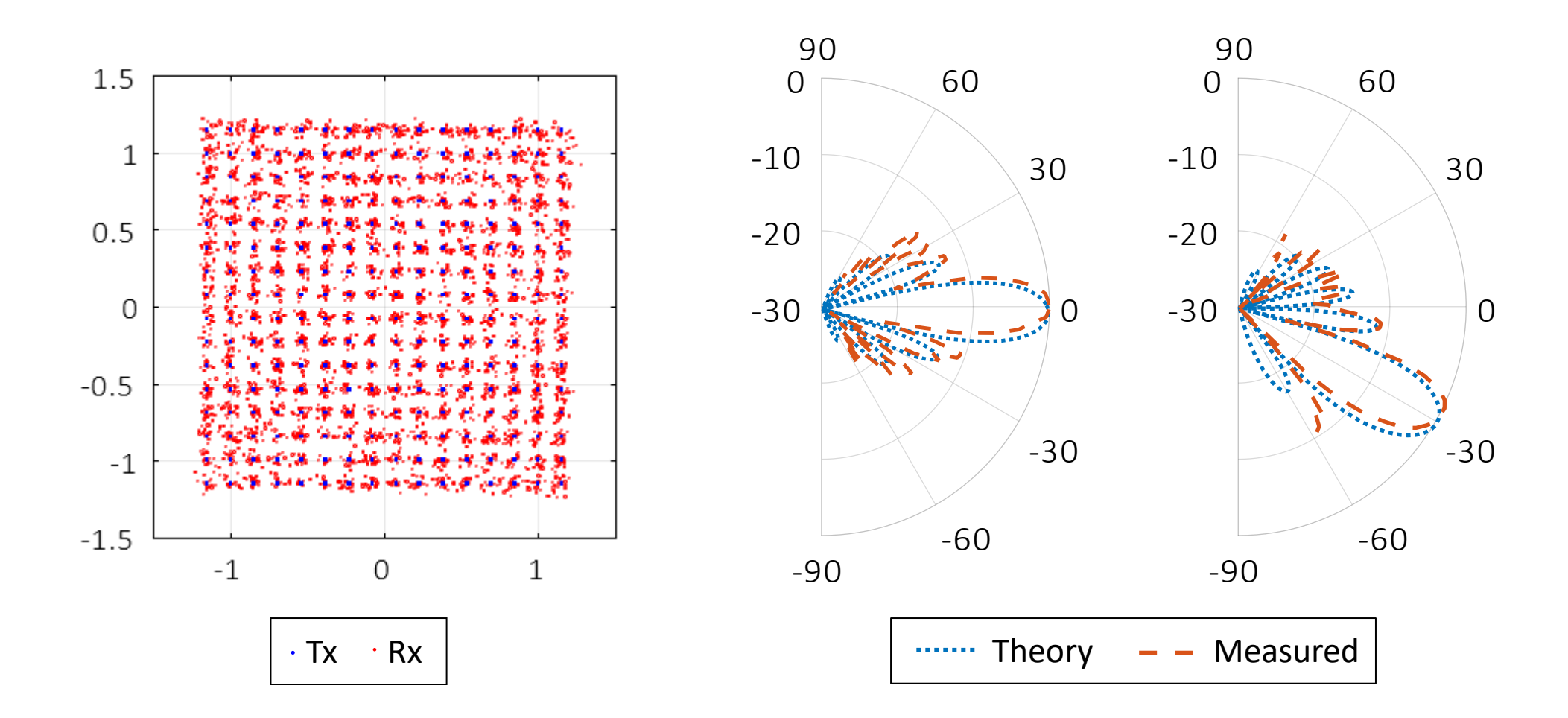

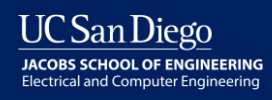

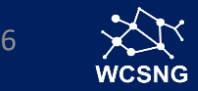

### Fast Programming phased array

- $\circ$  Goal Control the beam pattern of the phased array.
	- How? Registers in the phased array contain the phase and gain values corresponding to a beam pattern.
- $\circ$  Objective Program the registers with the required phase and gain values.
	- How? Registers can be programmed using microcontrollers through **SPI** interface.

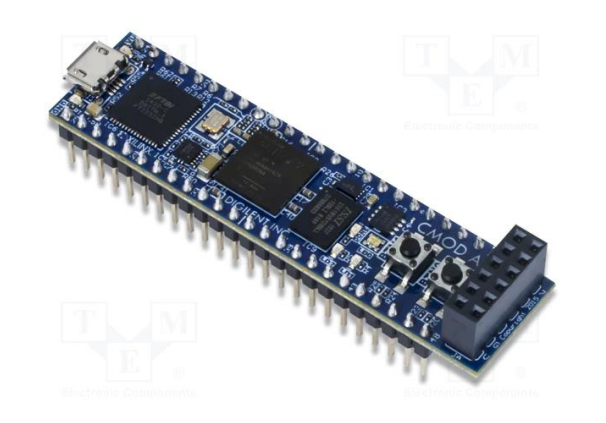

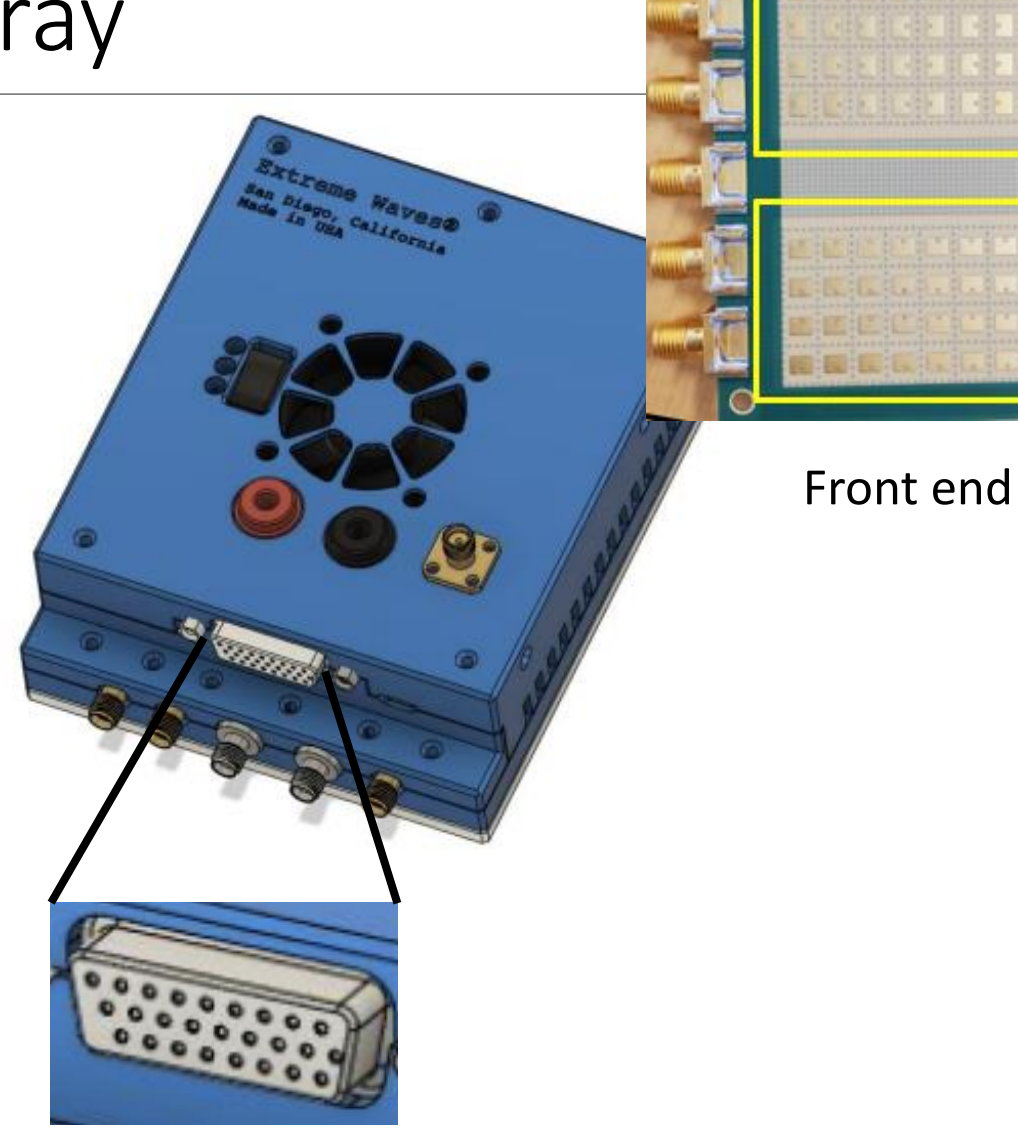

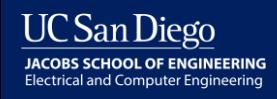

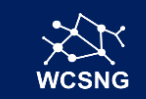

## Support for 5G NR waveforms

5G NR waveform support:

- 5G NR waveform with SSB length of 12.5us is taken.
- Next beam is switched within 3us.

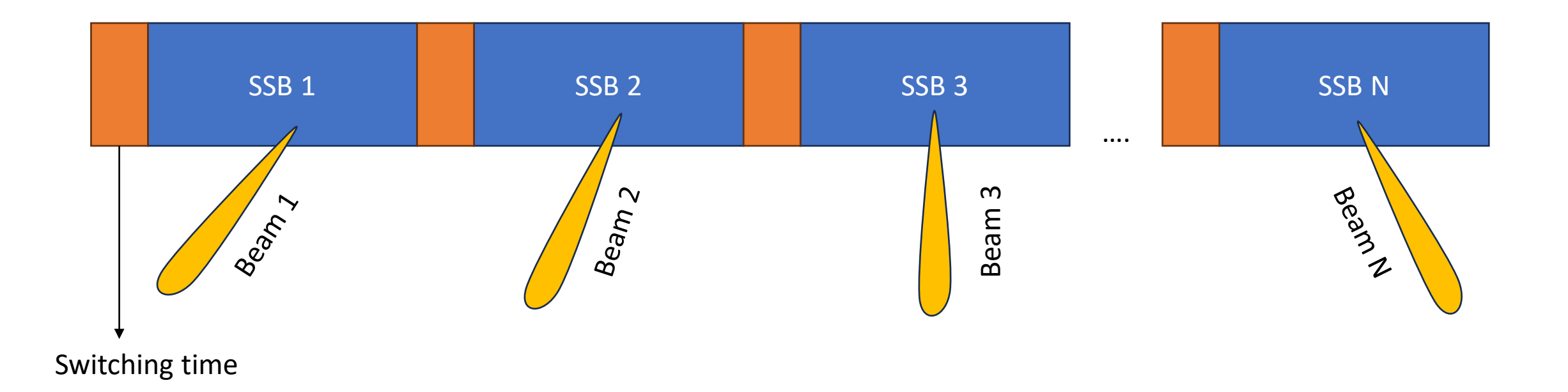

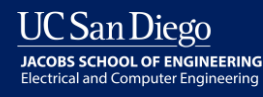

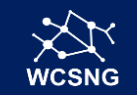

### USRP – FPGA interface for synchronized beam scan

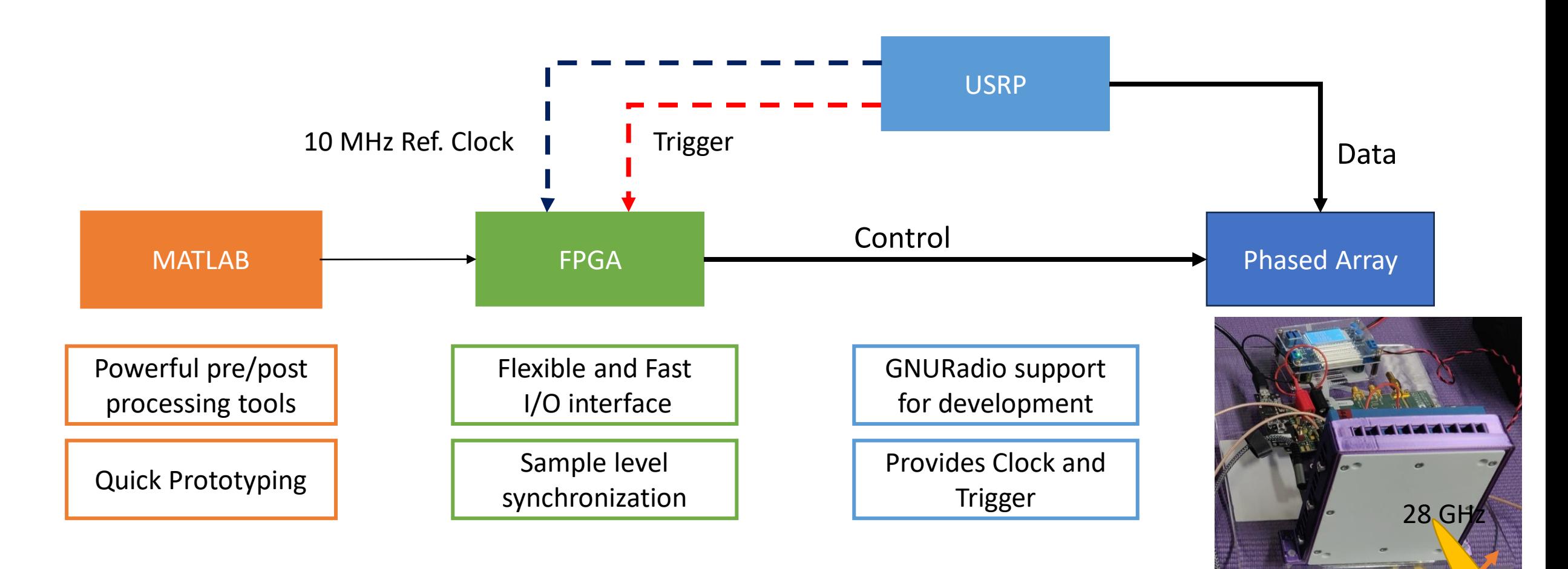

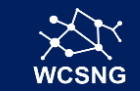

**UC** San Diego **JACOBS SCHOOL OF ENGINEERING Electrical and Computer Engineering** 

### How we achieve synchronization?

Synchronization with USRP:

- Both USRP and FPGA have the same reference clock
- Trigger from USRP upon beginning of transmission or reception
- Enables sample level synchronization between USRP and Phased Array.

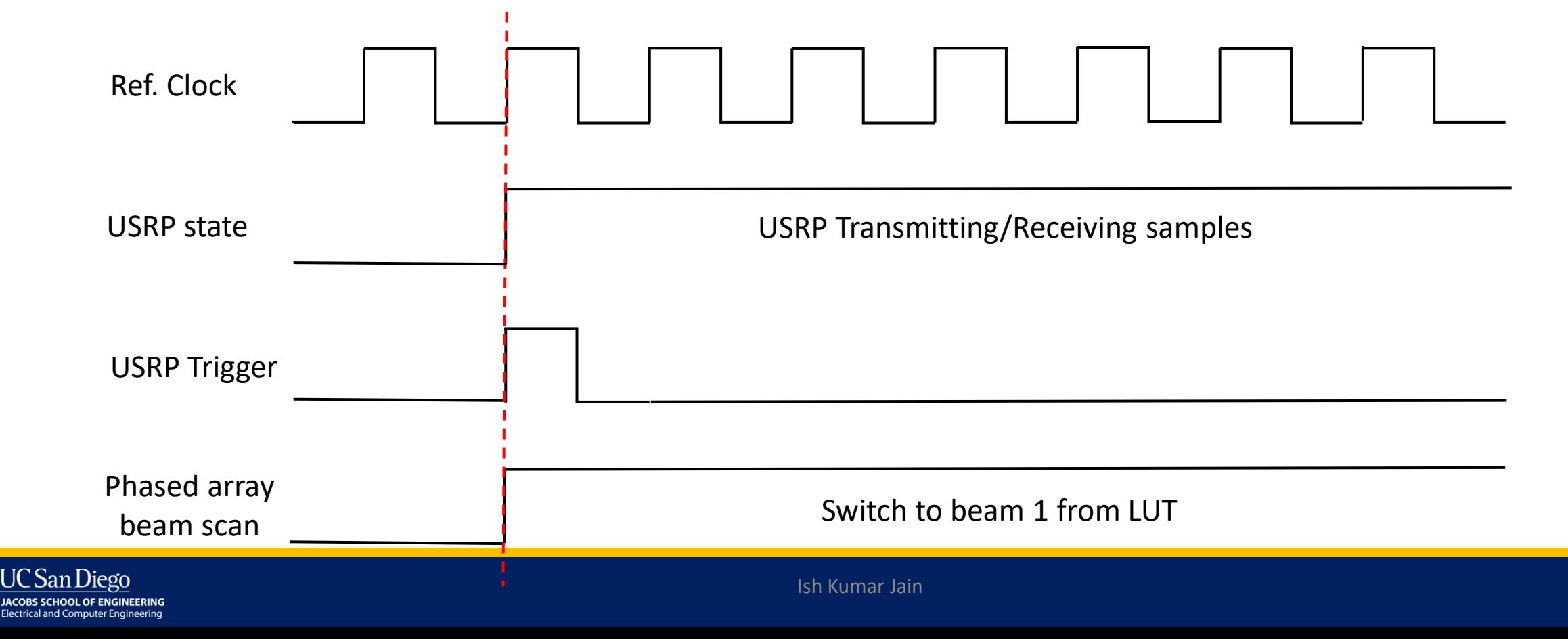

### How we get fast Beam switching to 3 us?

Fast beam switching:

- SPI operates up to 50MHz = 50 Mbps
- One SPI byte level transfer =  $1/50 * 8 = 0.02 * 8 = 0.16$ us
- Loading beam configuration to each beamformer chip requires a 2-byte SPI command
- For a 32-element array, with one beamformer chip for every 4 elements, beam switching can be done within 2 bytes  $*$  0.16us / byte  $*$  32 / 4 =  $\sim$ 2.5us.
- Thus, beam switching can be done under 3us.

#### LUT:

**Electrical and Computer Engineering** 

- LUTs are used to store the beam configurations within the FPGA.
- Mitigates the need to calculate beam configuration values every time before sending SPI command.
- Thus, beam switching speed is only limited by SPI rate.

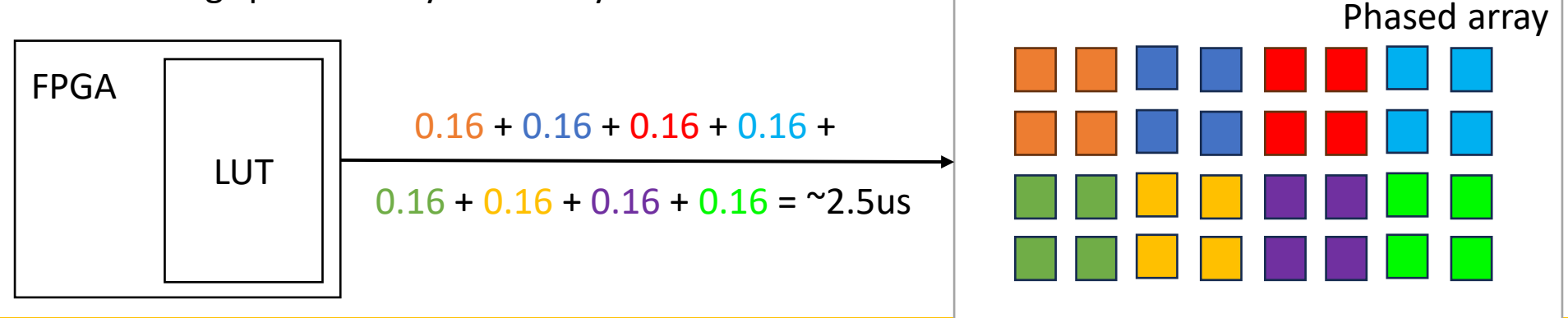

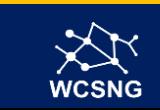

### FPGA Programming

- Synchronized with USRP clock, either by using the USRP clock as reference or feeding a common reference clock for both FPGA and USRP.
- Receives trigger from USRP, indicating the start of reception of signal.
- Receives commands from MATLAB through UART.
- Decode and extract the SPI command embedded within the UART message, according to the mapping shown in previous slide.

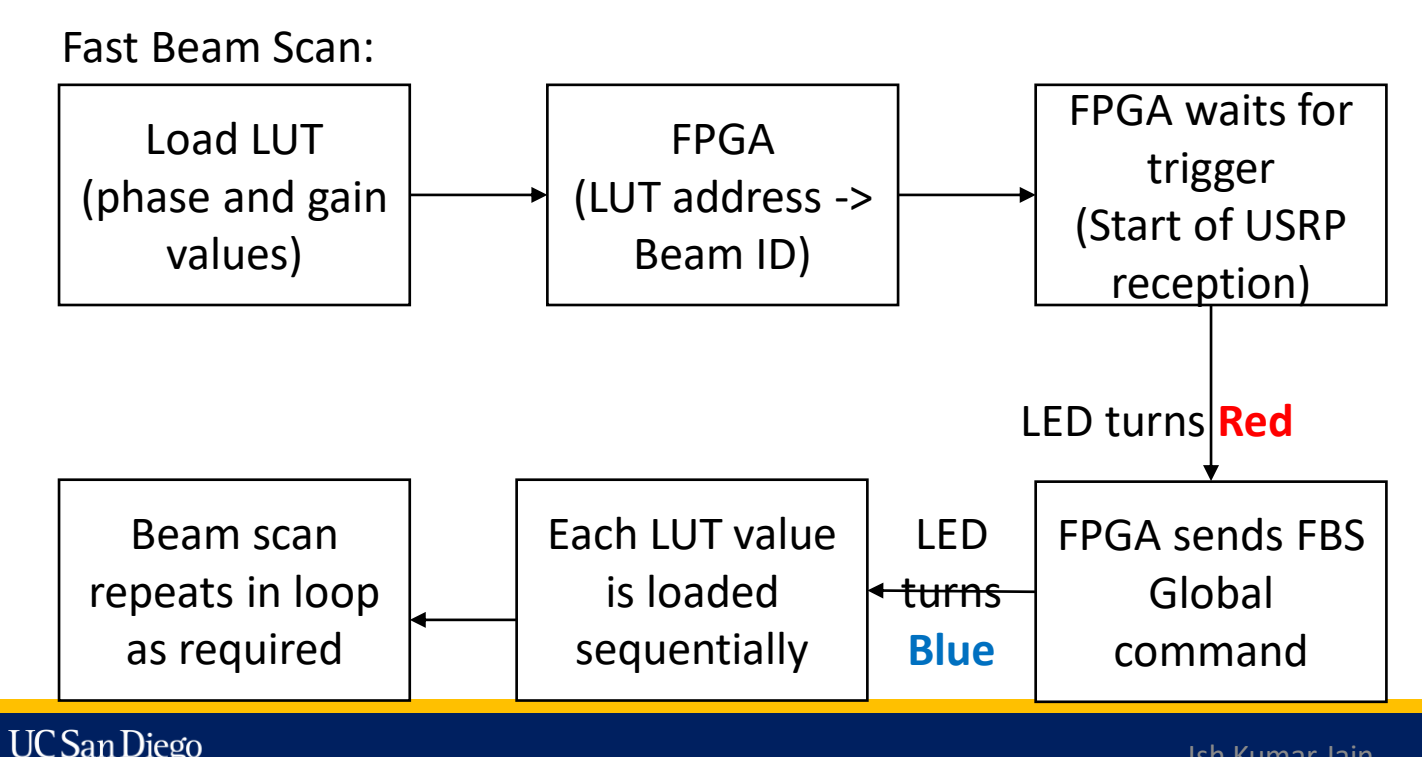

**JACOBS SCHOOL OF ENGINEERING Electrical and Computer Engineering** 

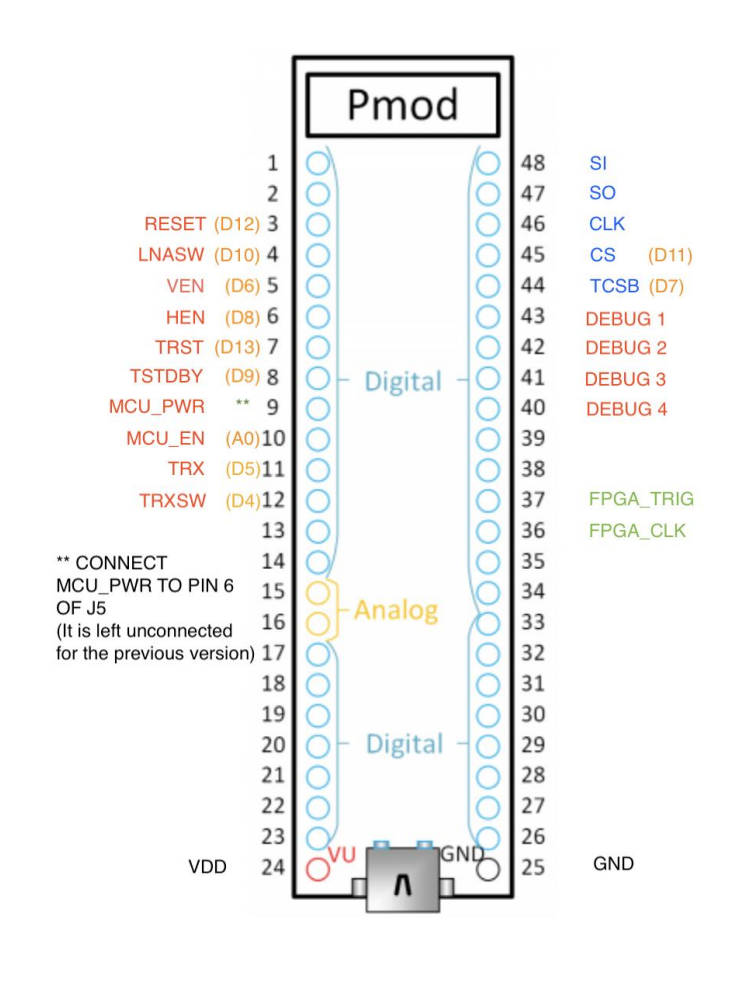

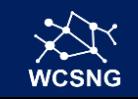

### FPGA Programming details

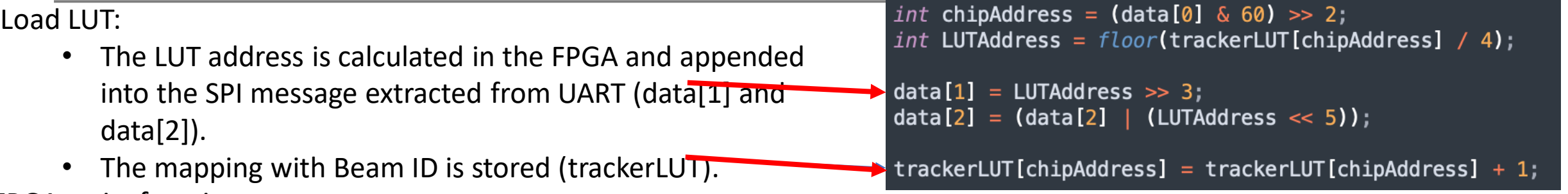

FPGA waits for trigger:

 $dof$ FreezeSignal =XGpio DiscreteRead( $G$ Gpio, GPIO CHANNEL);// Continuously reading the GPIO pins }while((FreezeSignal&1)!=0);

Fast Beam Scan:

- Preload the SPI messages in array to avoid calculation during beam scan (loadedData).
- Send the preloaded SPI messages sequentially.
- Wait in the beam configuration for the switch period interval.
- Repeat the beam scan for the number of codebook repetitions (numCBrep).

for  $(int$  addressLUT = 0; addressLUT < CBSize; addressLUT++){ loadedData[addressLUT  $* 2$ ] =  $(1 \ll 7)$  | (pol  $\ll 5$ ) |  $(addressLUT \gg 7)$ ;  $(mod < 4)$  |  $loadedData[addressLUT * 2 + 1] = (addressLUT << 1)$ latchEN: for(*int* rep = 0; rep < numCBrep; rep++){ for  $(int$  addressLUT = 0; addressLUT < CBSize; addressLUT++){ XSpi\_Transfer(SpiInstancePtr, & loadedData[addressLUT  $* 2$ ], ret, 2); do{ TimerValue=XTmrCtr\_GetTimerCounterReg(TMRCTR\_BASEADDR, TIMER\_COUNTER\_0); Fwhile(TimerValue>=100);

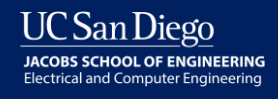

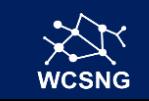

### Experimental scenario

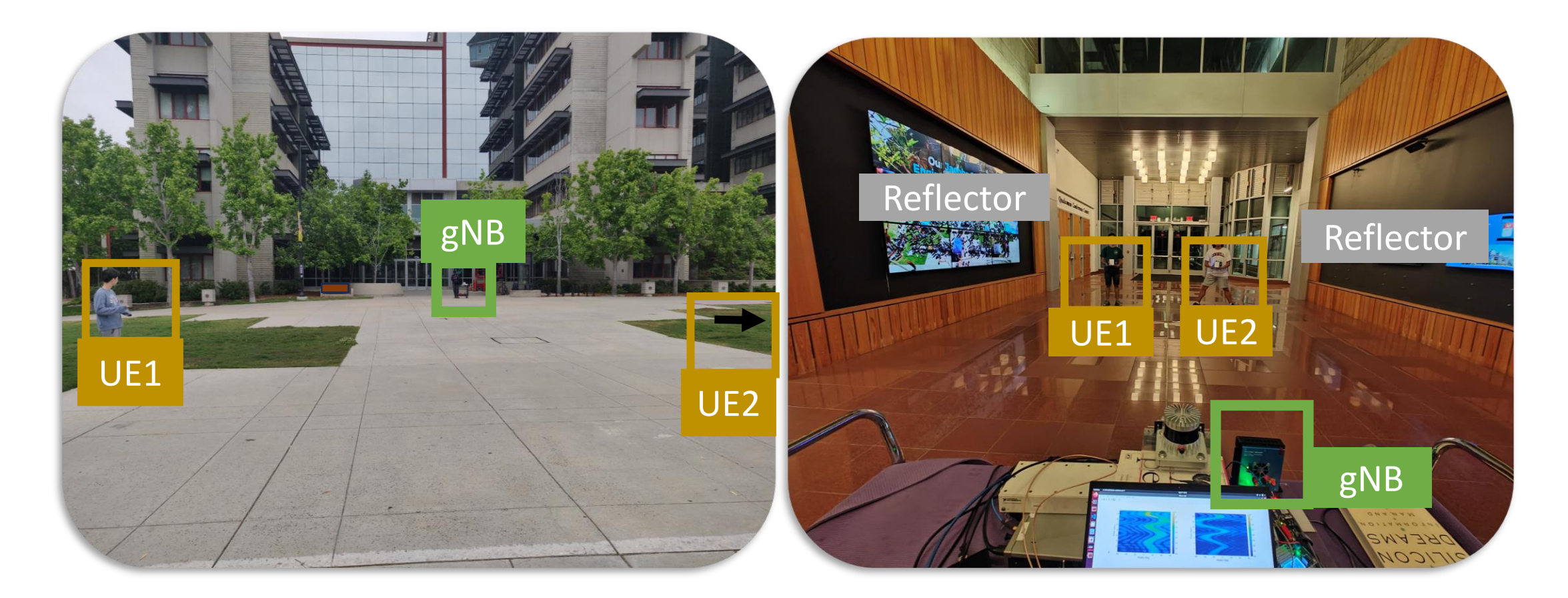

#### Outdoor Scenario **Indoor Scenario**

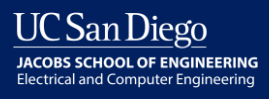

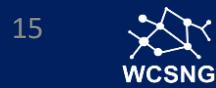

### Users and Reflector measurement

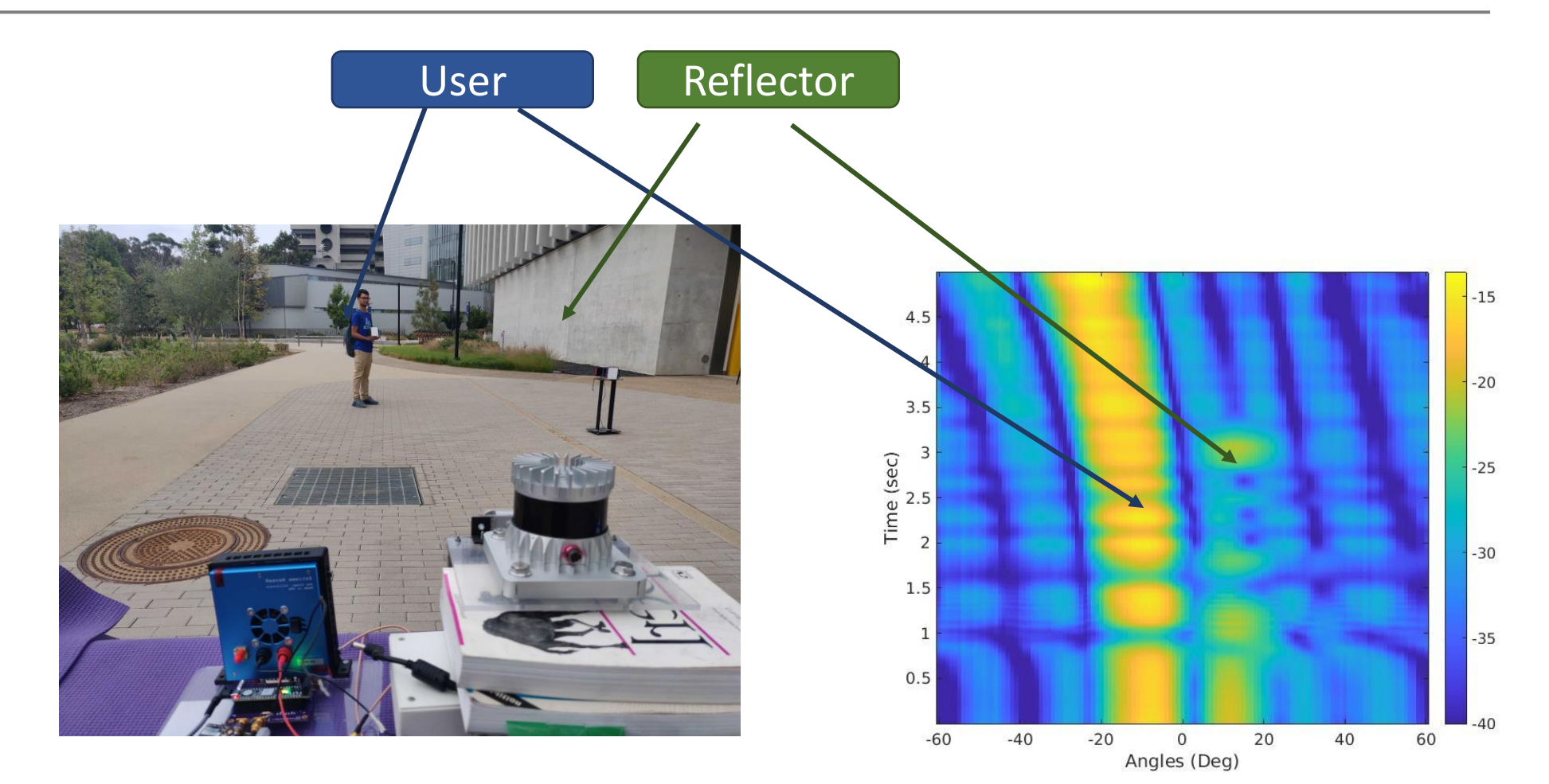

Experiment Scenario **Beam scan measurement** 

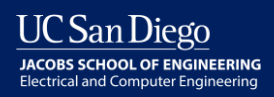

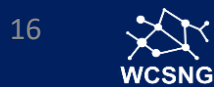

### mmReliable: Two beams are better than one

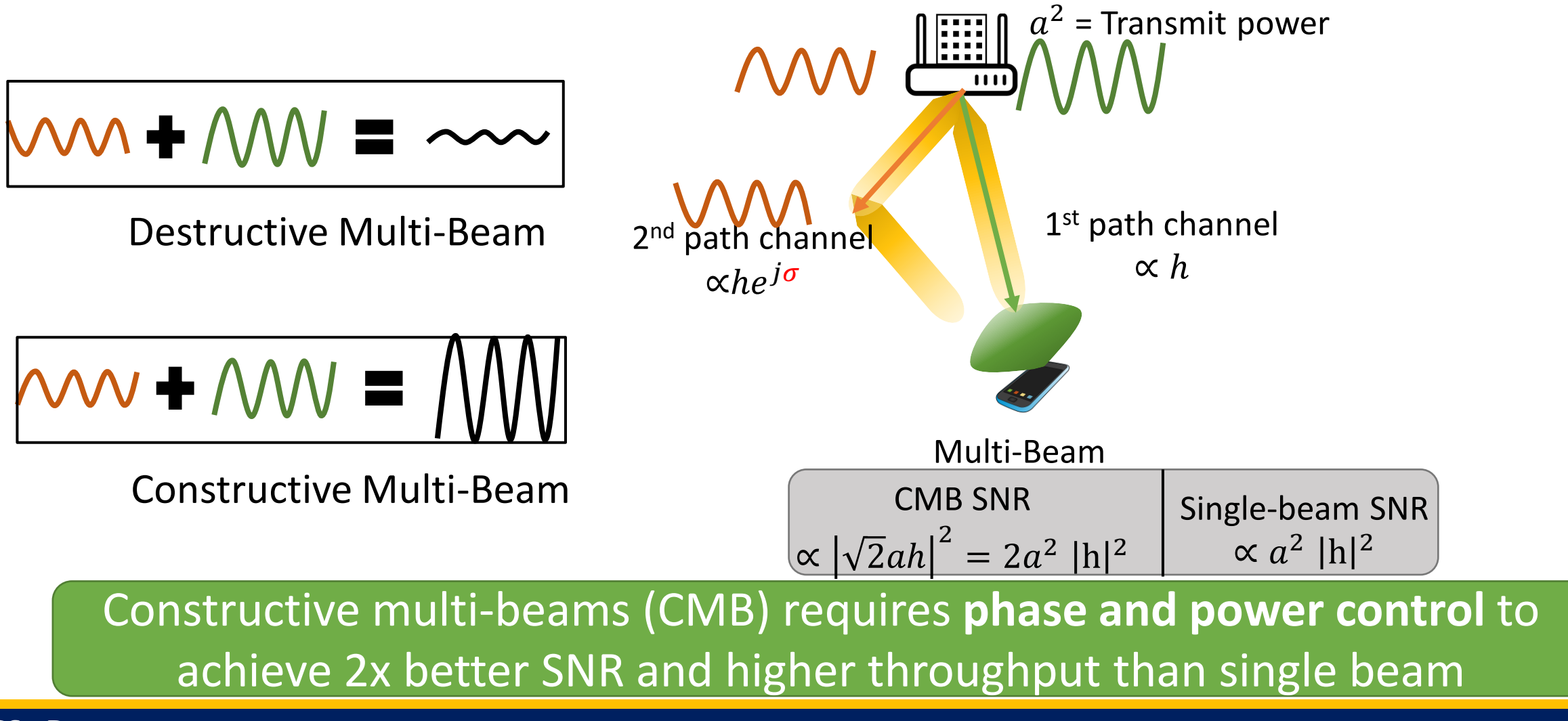

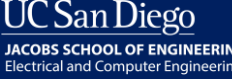

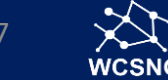

### Constructive multi-beams are resilient to blockages

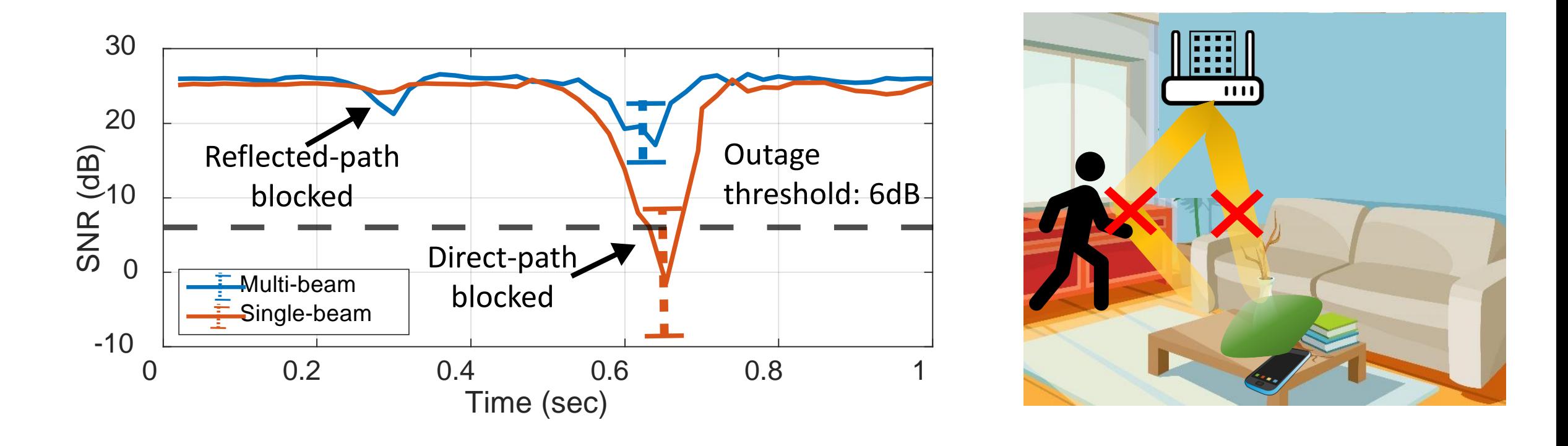

### Multi-beam maintain high throughput despite occasional blockages

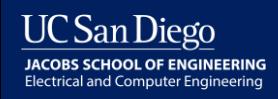

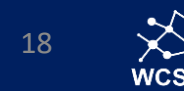

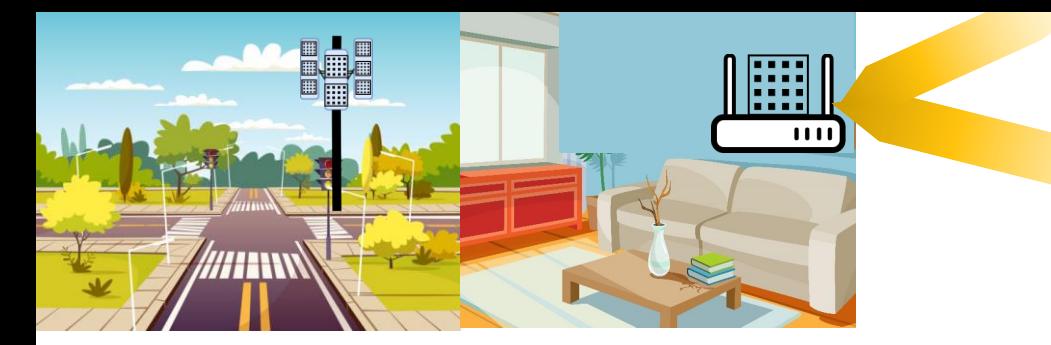

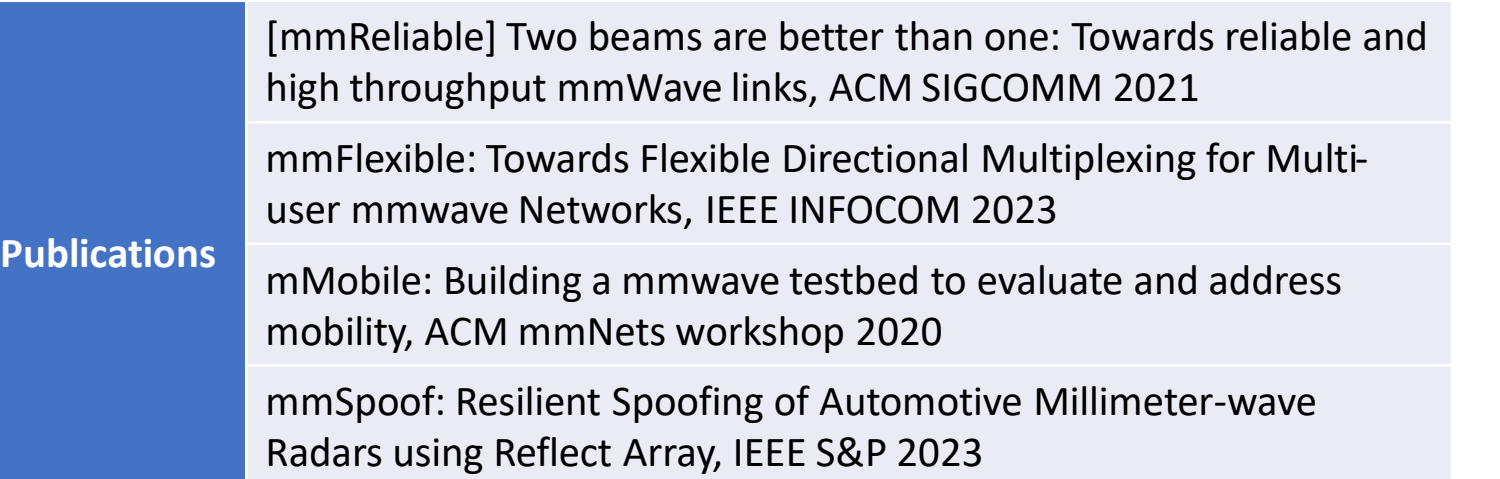

Ish Kumar Jain - <wcsng.ucsd.edu>

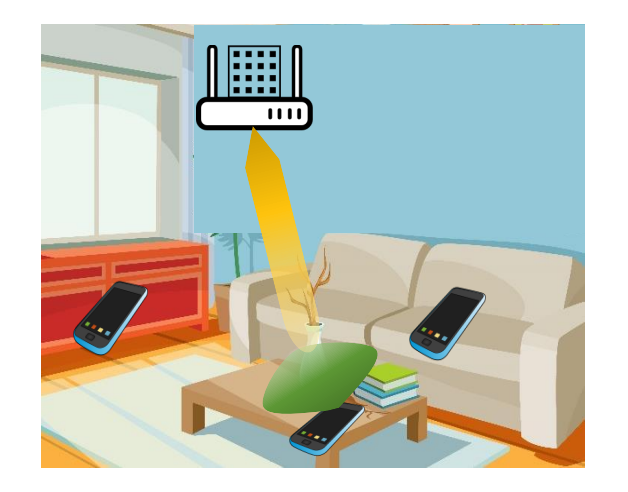

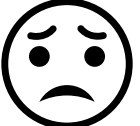

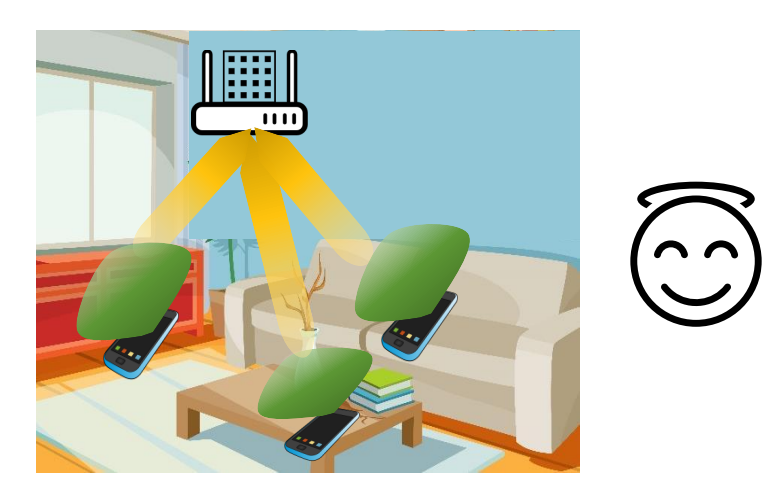

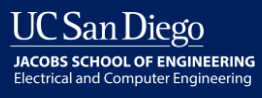

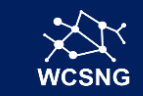